*Laboratorio di Architetture degli Elaboratori I Corso di Laurea in Informatica, A.A. 2019-2020 Università degli Studi di Milano*

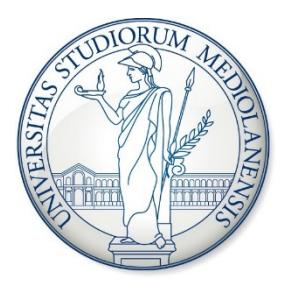

#### SOP, POS e cammino critico

# Porte a più bit / salvataggio

- In Logisim è possibile definire delle porte di ingresso con più di un bit. Questa funzionalità è comoda per simulare, ad esempio, l'elaborazione di un byte.
- È inoltre possibile salvare i circuiti progettati per poterli riutilizzare in futuro.

1. Si costruisca con Logisim un circuito che calcoli il complemento a 1 di una sequenza di 4 bit

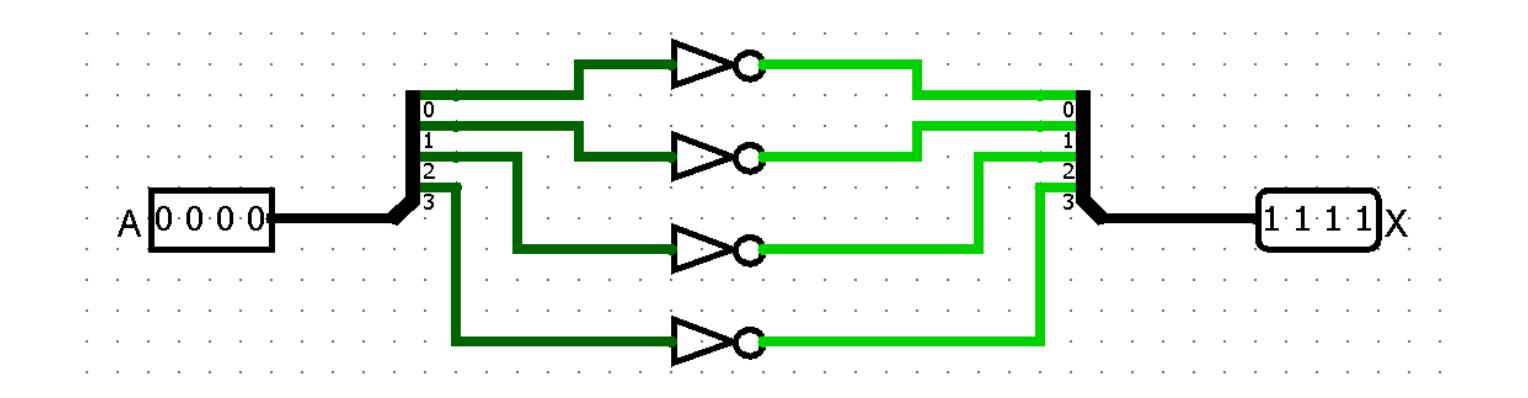

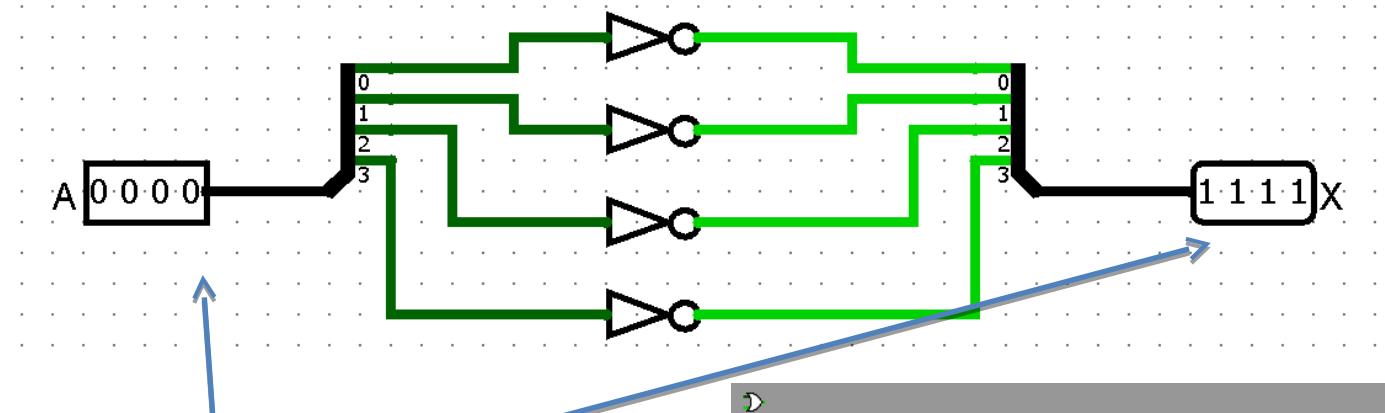

- Il numero di input di un ingresso o di un'uscita si può settare nella finestra proprietà in basso a sinistra
- Il numero di linee all'interno di una connessione (bus) è definito automaticamente dalla porta in uscita a cui è collegato

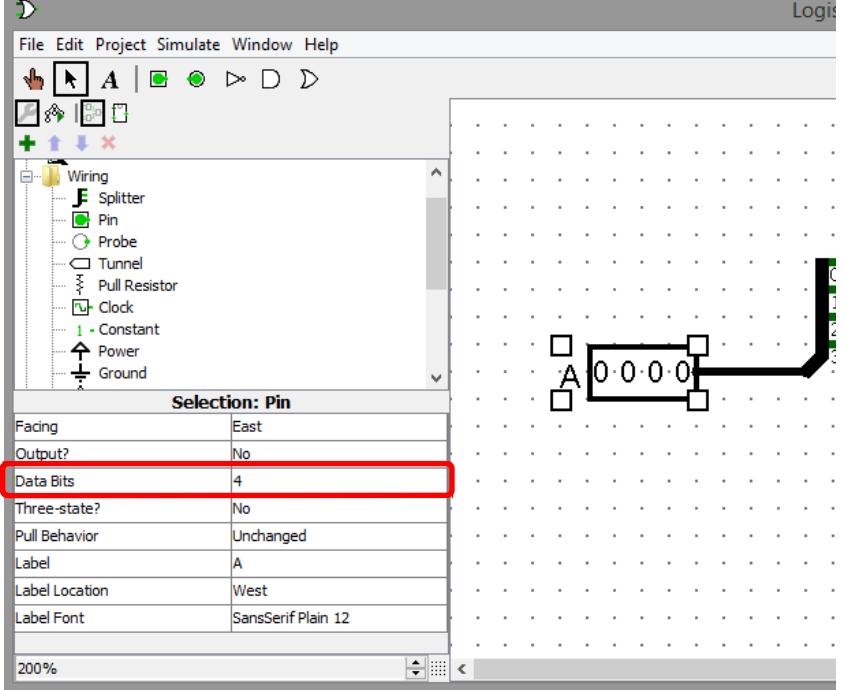

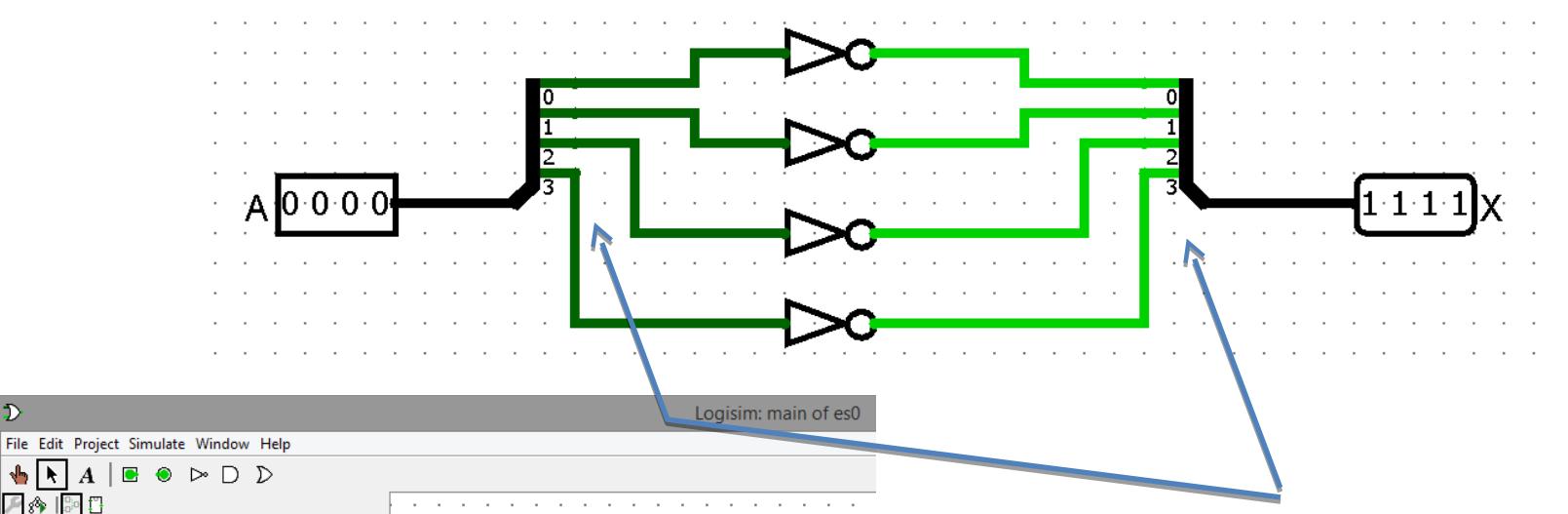

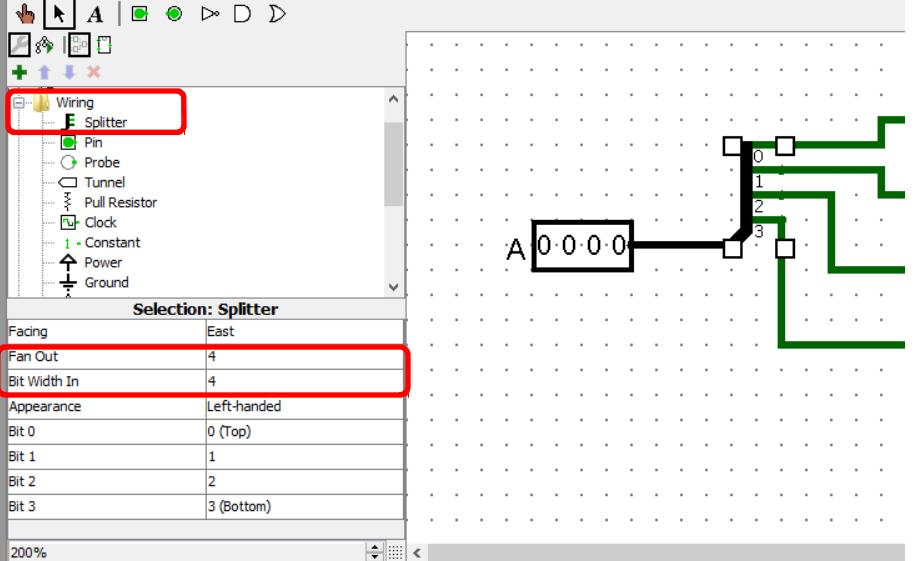

 $\mathcal{D}$ 

- Lo splitter permette di suddividere o raggruppare un bus in gruppi distinti di bit
- Il tipo raggruppamento di si definisce scegliendo il numero di linee del bus in ingresso ed il numero di bus in uscita (4 in questo caso)

### Forme canoniche e cammino critico

• Prima forma canonica (SOP)

$$
\sum_{i=1}^{Q} m_i, \ Q \le 2^n
$$

• Seconda forma canonica (POS)

- $\bullet$   $m_i$  mintermine
- $\bullet$  Q numero di mintermini

•  $M_i$  maxtermine

- $\prod_{i=1}^{W} M_i, W \leq 2^n$
- $\bullet$  *W* numero di maxtermini • Cammino critico: massimo numero di porte (escluso l'inverter) da attraversare da un qualsiasi ingresso a una qualsiasi uscita

- 1. Si ricavi la SOP per la porta XNOR e si simuli in Logisim il circuito equivalente
- 2. Se ne derivi il cammino critico
- 3. Si dica se ricavandone la POS cambia il cammino critico

Tabella di verità

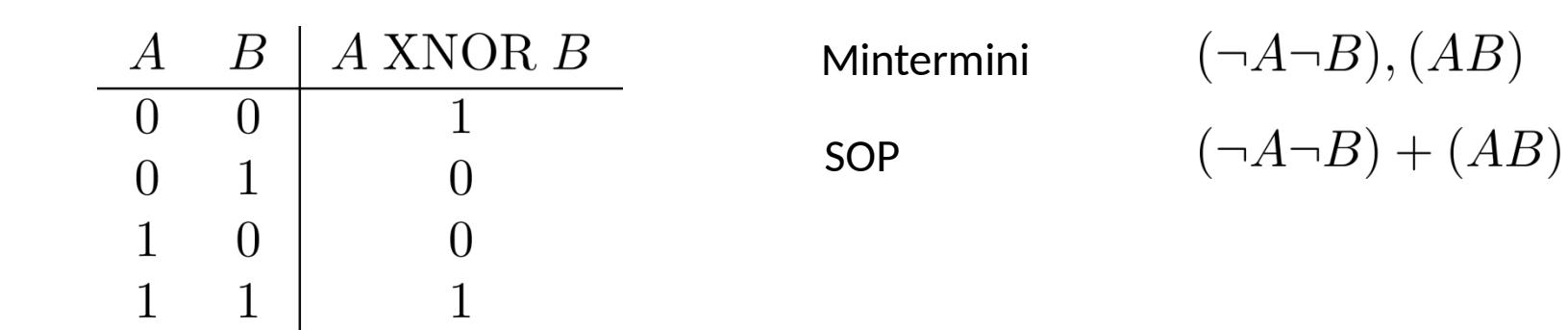

Circuito in Logisim

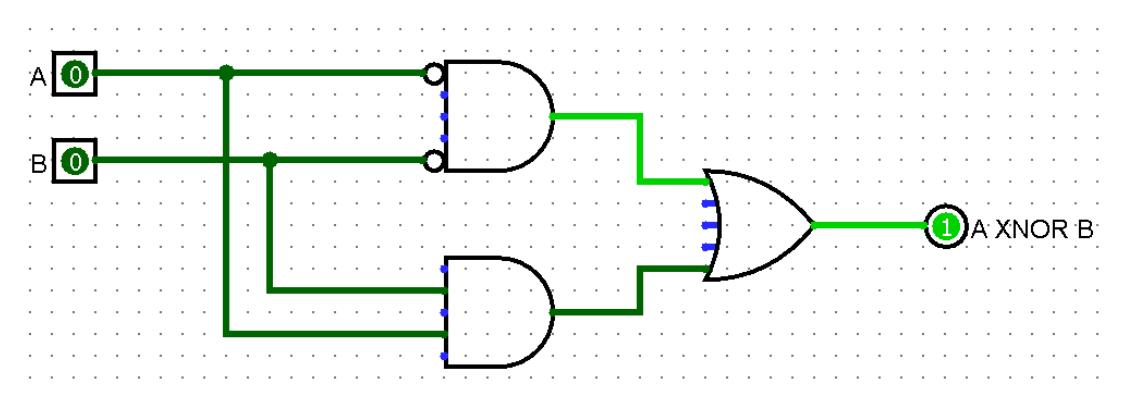

Il **cammino critico** è pari a 2

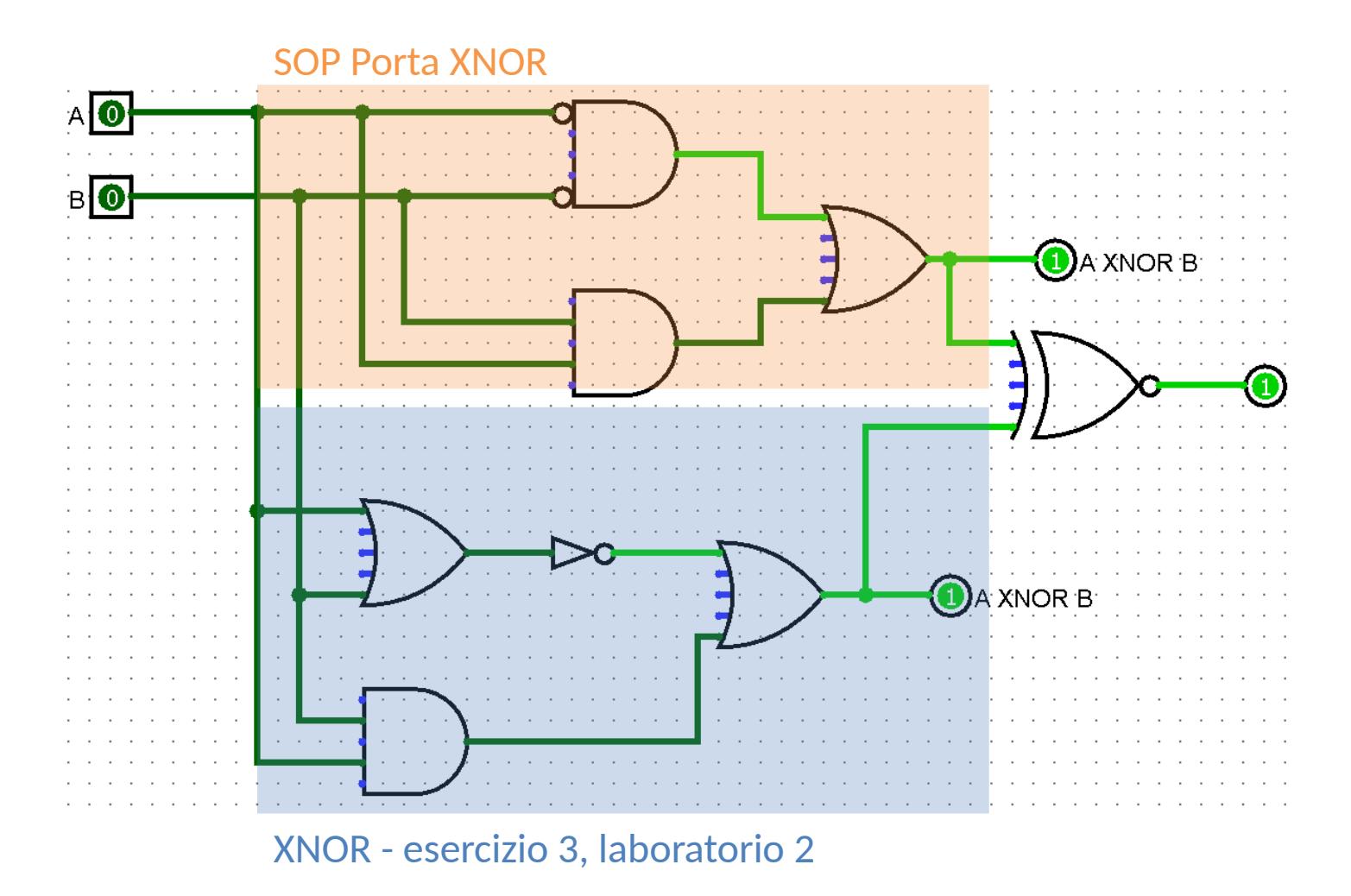

Ci sono diversi modi per implementare la stessa espressione logica

Tabella di verità

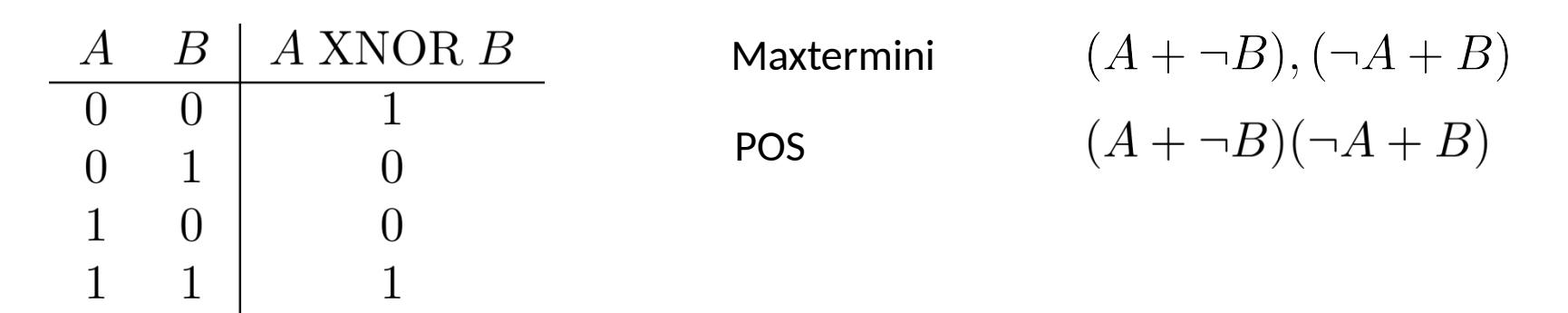

#### Circuito in Logisim

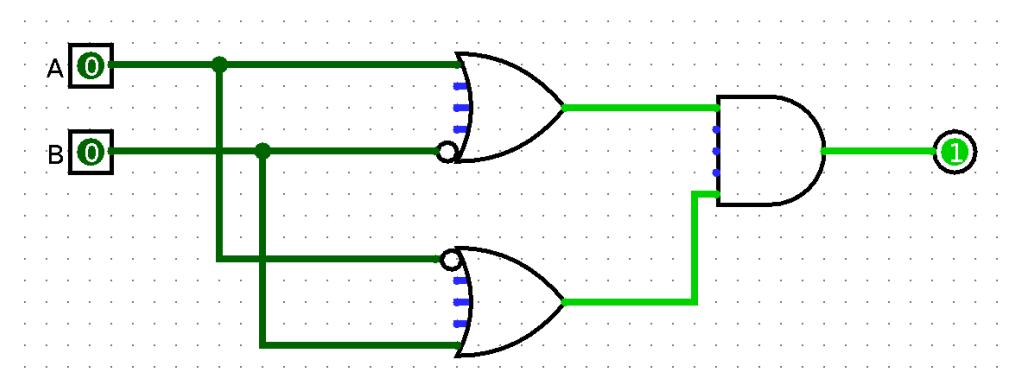

Il **cammino critico** anche in questo caso è pari a 2

Sia data la seguente espressione logica

$$
X = A(A + \neg B)(B + C) + \neg BD
$$

- 1. Si derivi la tabella di verità (si indichino anche alcune sotto-espressioni)
- 2. Si derivi la SOP
- 3. Si implementino in Logisim il circuito associato alla formula originale ed il circuito associato alla SOP e li si confrontino
- 4. Si proceda poi alla semplificazione algebrica della SOP, si implementi il circuito corrispondente e lo si confronti con gli altri due circuiti implementati

Tabella di verità

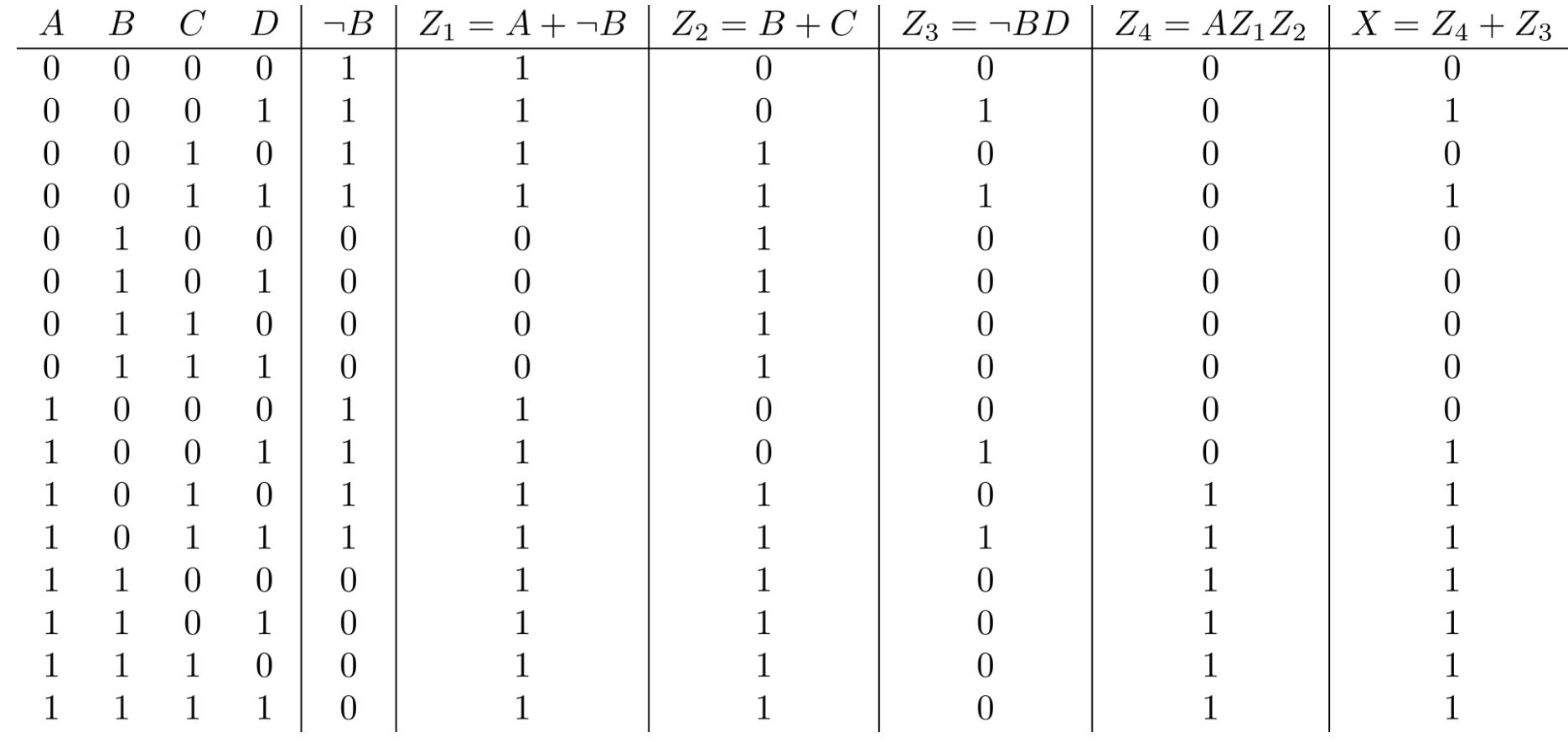

Tabella di verità

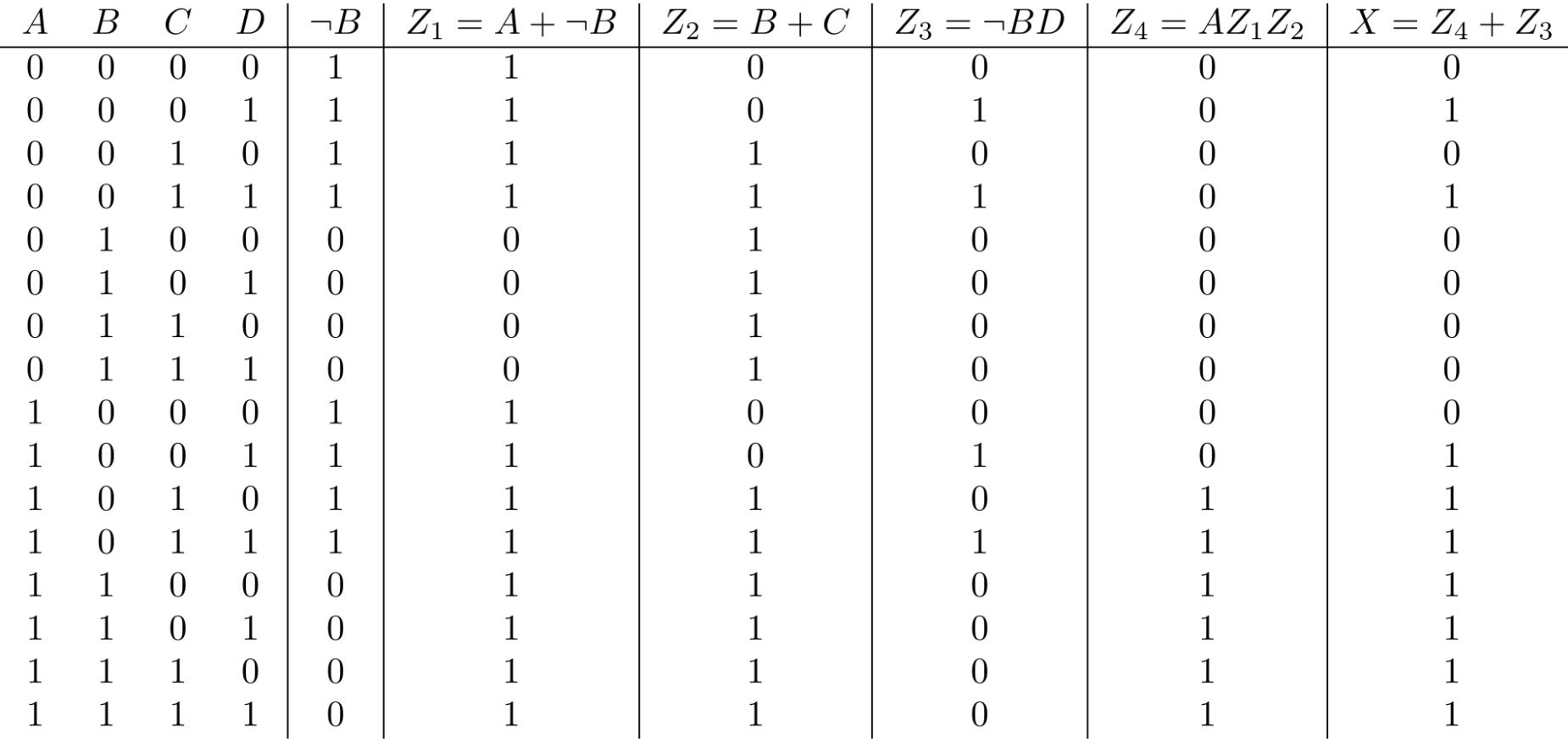

SOP

 $X = (\neg A\neg B\neg CD) + (\neg A\neg BCD) + (A\neg B\neg CD) + (A\neg BCD) + (A\neg BCD) +$  $(AB\neg C\neg D) + (AB\neg CD) + (ABC\neg D) + (ABCD)$ 

Circuito originale

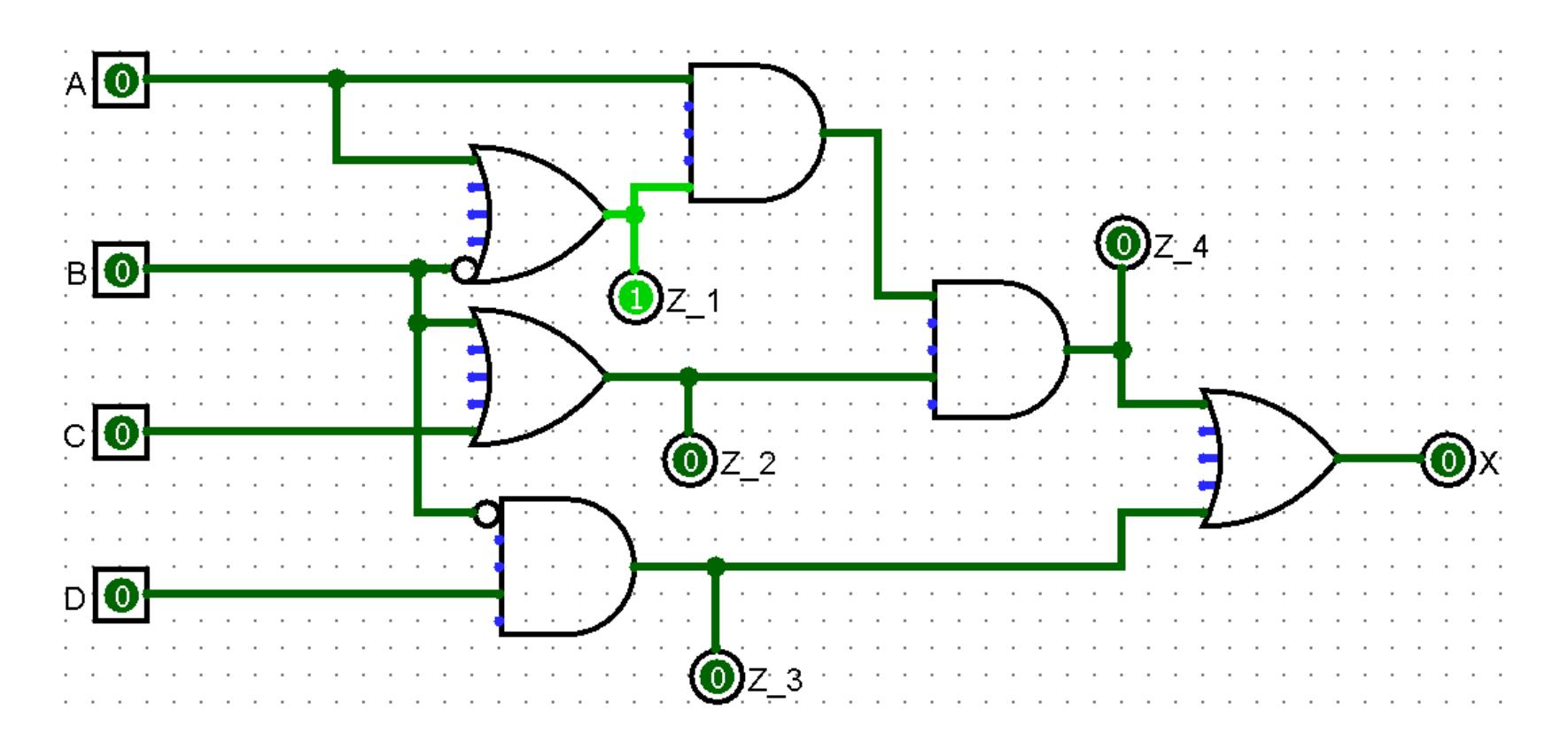

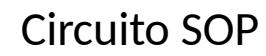

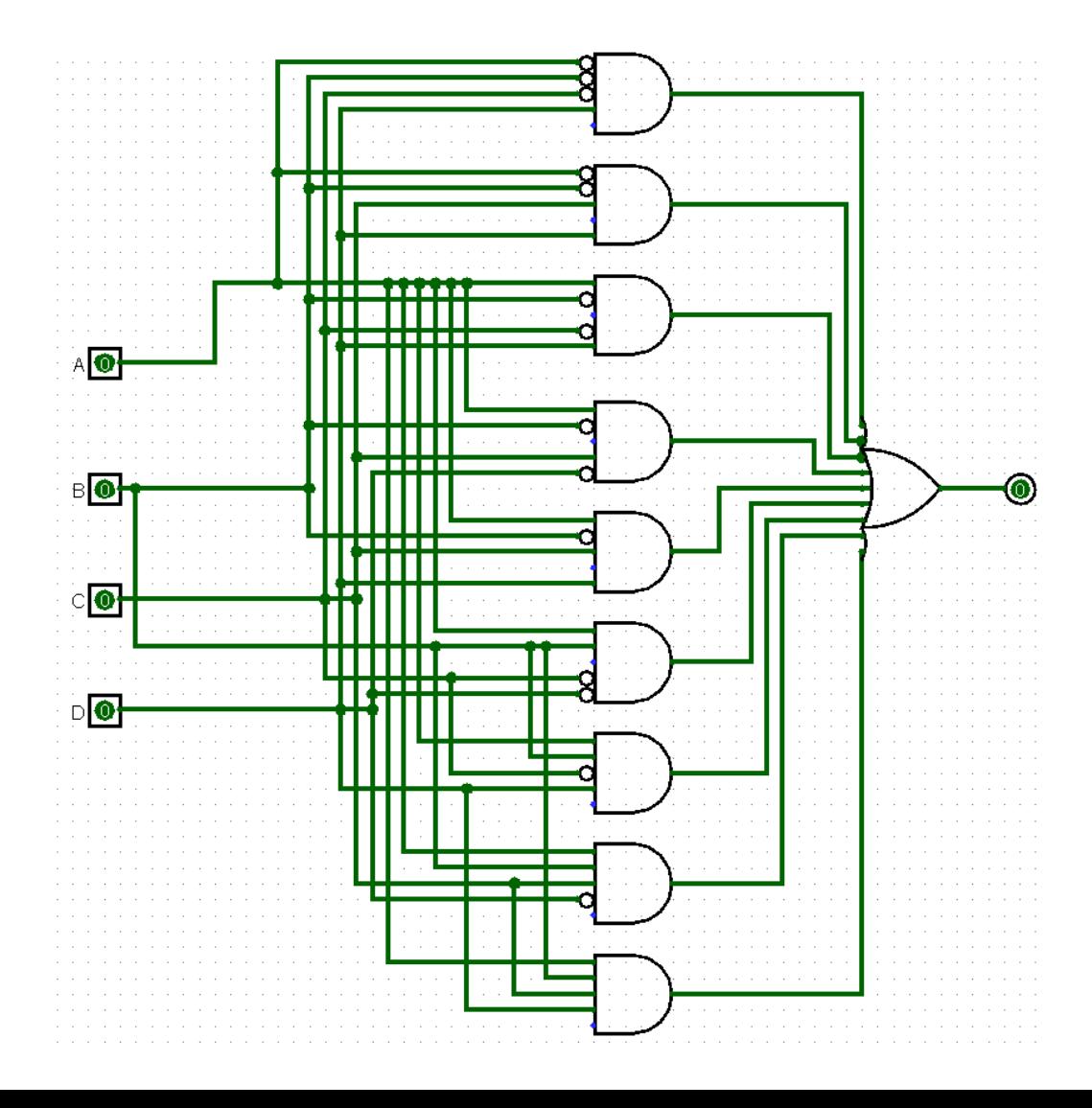

$$
X = (\neg A\neg B\neg CD) + (\neg A\neg BCD) + (A\neg B-D)) + (AB\neg CD) + (AB\neg CD) + (AB\neg CD) + (AB\neg CD) + (AB\neg CD) + (AB\neg CD) + (AB\neg CD) + (AB\neg CD) + (AB\neg CD) + (AB\neg CD) + (AB\neg CD) + (AB\neg CD) + (AB\neg CD) + (AB\neg CD) + (AB\neg CD) + (AB\neg CD) + (AB\neg CD) + (AB\neg CD) + (AB\neg CD) + (AB\neg CD) + (AB\neg CD) + (AB)(\neg C + (CD)) + (AC\neg D) + (AC\neg D) + (AB)(\neg C + (CD)) + (A\neg CD) + (AC\neg D) + (AC\neg D) + (AC\neg D) + (AC\neg D) + (AC\neg D) + (AC\neg D) + (AC\neg D) + (AC\neg D) + (AC\neg D) + (BC\n
$$
\n(Associational)  
\n
$$
= (\neg BD) + (AC\neg D) + (AB)(\neg C + (CD)) + (A\neg BC) + (AB\neg BC) + (AB\neg BC
$$

 $= D(\neg B + A) + (AC\neg D) + (AB\neg C)$  $= (D\neg B) + (DA) + (AC\neg D) + (AB\neg C)$  $= (D\neg B) + A(D + (C\neg D)) + (AB\neg C)$  $= (D\neg B) + A(D+C) + (AB\neg C)$  $= (D\neg B) + (AD) + (AC) + (AB\neg C)$  $= D(A + \neg B) + A(C + (B\neg C))$  $= D(A + \neg B) + A(C + B)$ 

(Distributiva) (Raccoglimento)  $(Association II)$ (Distributiva) (Raccoglimento)  $(Association II)$ 

#### Dopo la semplificazione

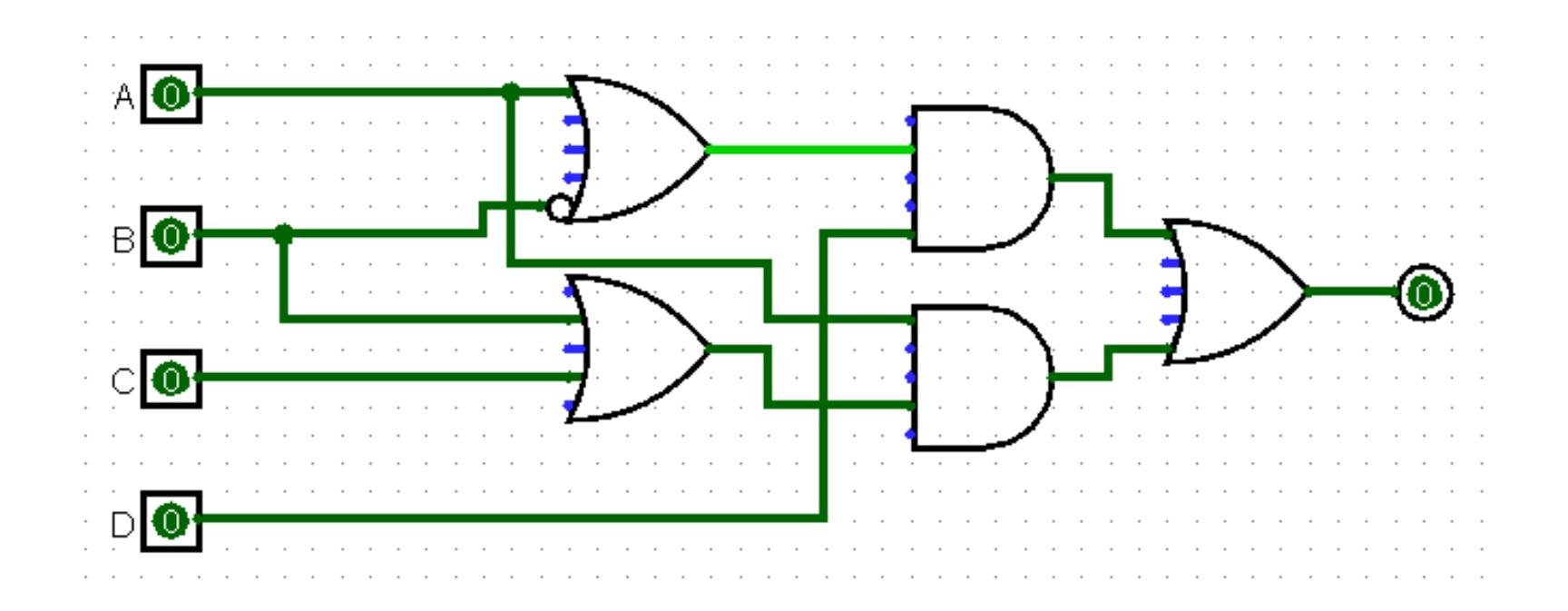

#### Sia dato il seguente circuito

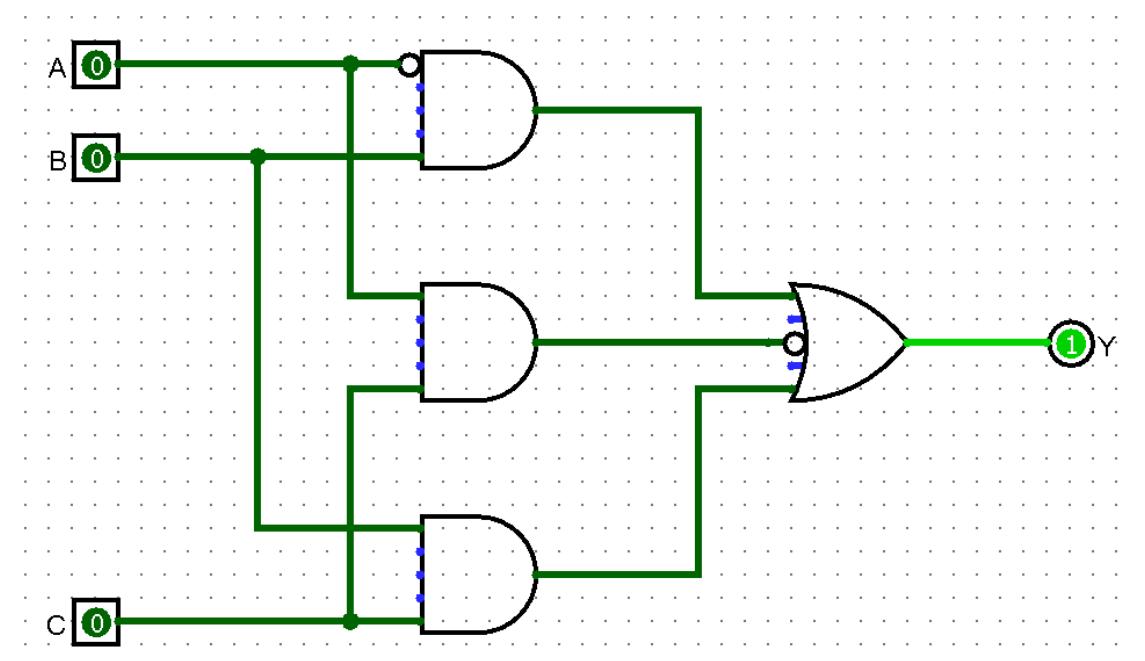

Si determinino:

- La tabella di verità
- La forma canonica più conveniente

Tabella di verità

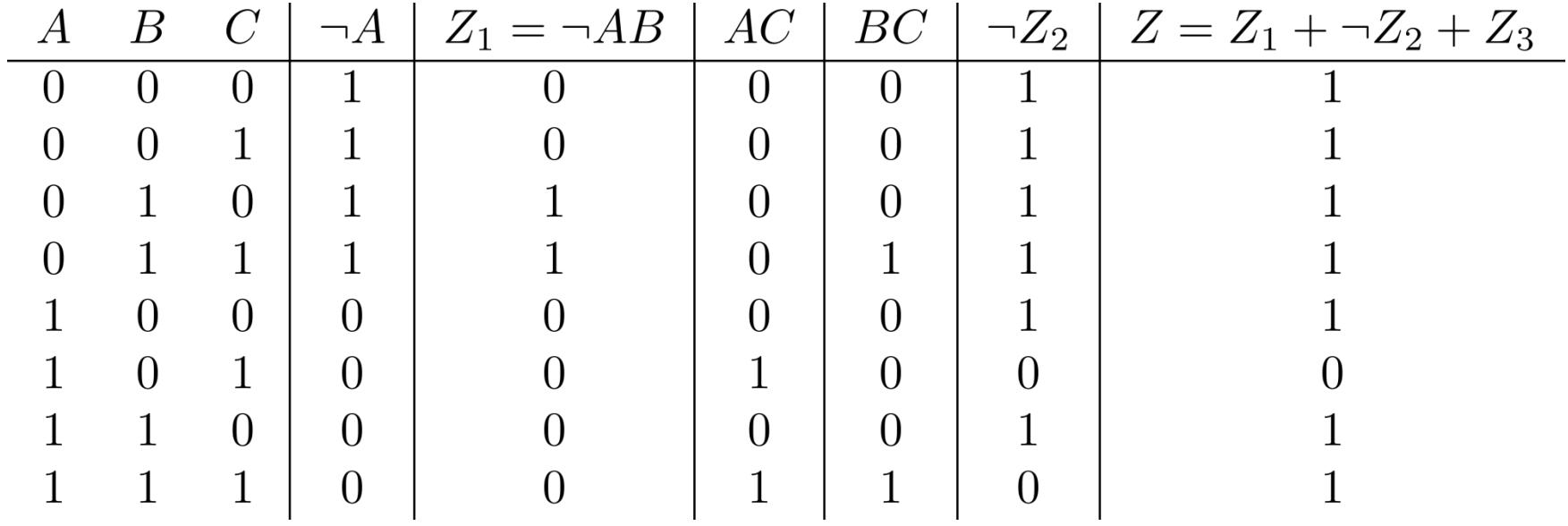

Tabella di verità

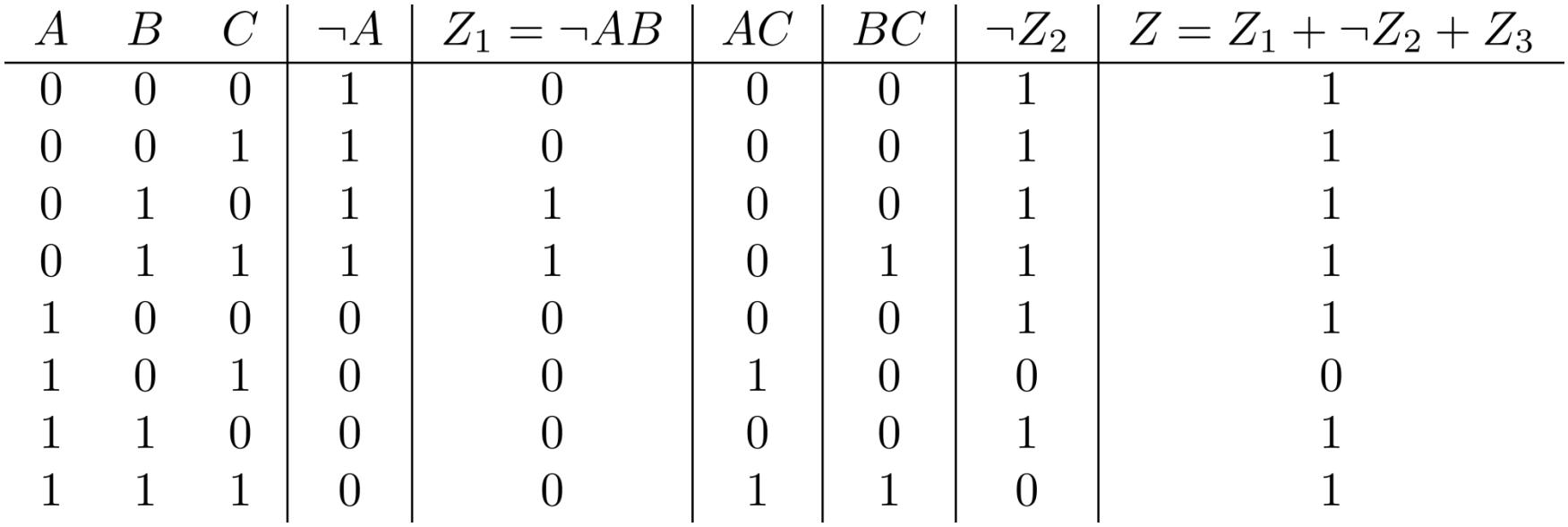

Forma canonica POS (un solo maxtermine)

 $Z = \neg A \lor B \lor \neg C = \neg (A \land \neg B \land C)$ 

Sia dato il seguente circuito

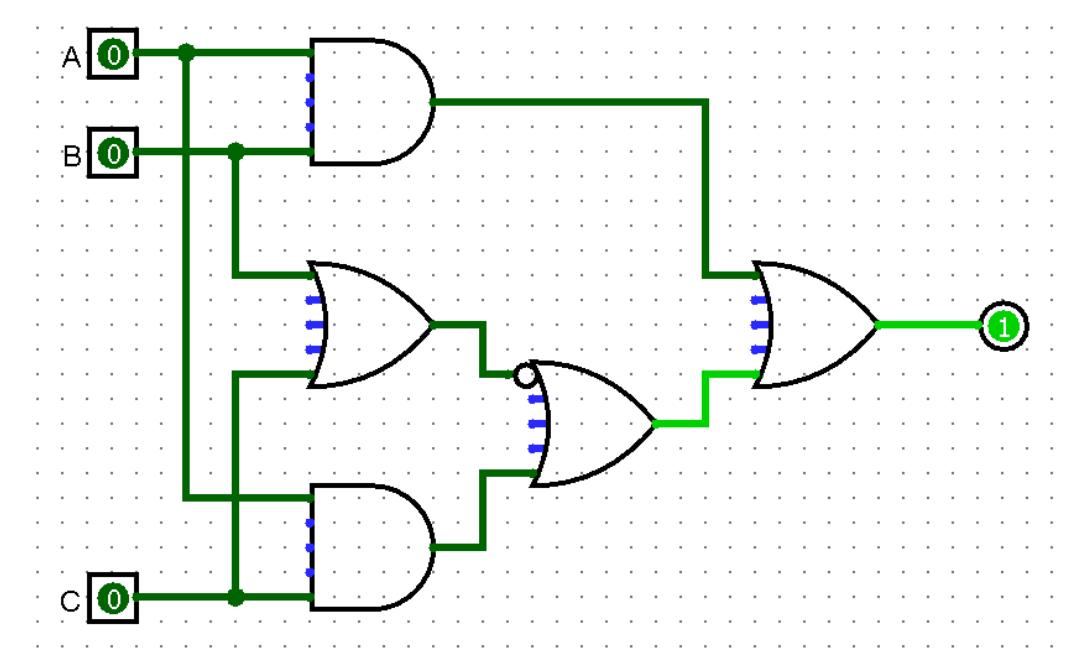

Si determinino:

- La tabella di verità
- La forma canonica SOP e POS
- La forma algebrica del circuito, semplificando a partire dalla SOP

#### Tabella di verità

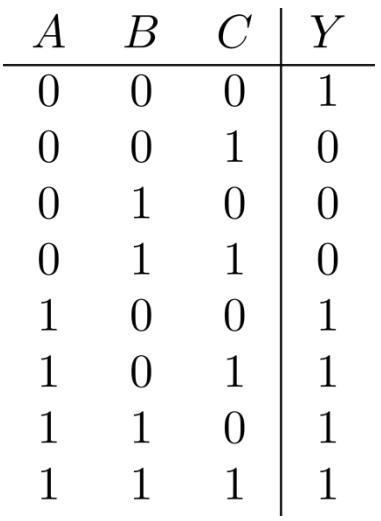

#### Tabella di verità

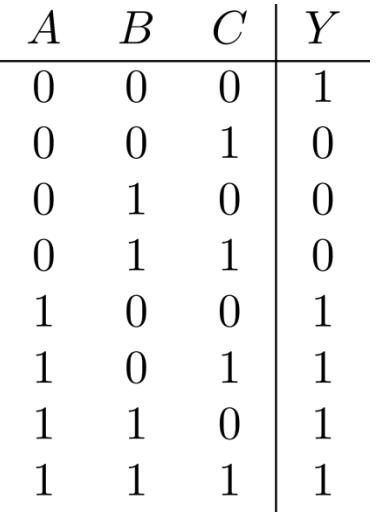

SOP

$$
Y = (\neg A\neg B\neg C) + (A\neg B\neg C) + (A\neg BC) + (AB\neg C) + (ABC)
$$

POS

$$
Y = (A + B + \neg C)(A + \neg B + C)(A + \neg B + \neg C)
$$

Forma algebrica semplificata

 $Y = \neg B \neg C + A$ 

Sia data la seguente tabella di verità

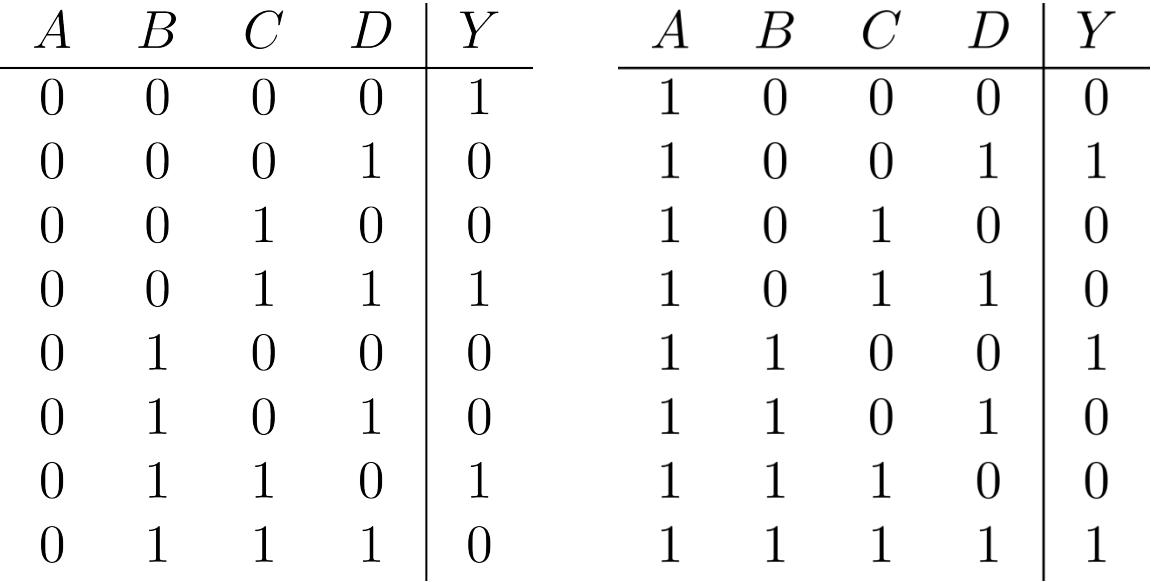

#### Si determinino:

- La forma canonica SOP
- La forma algebrica, semplificando a partire dalla SOP
- I cammini critici dei circuiti corrispondenti alle due forme
- Avrebbe senso utilizzare la POS invece della SOP? Perché?
- Come sarebbe possibile utilizzare la porta XNOR per semplificare il circuito derivato dalla POS?

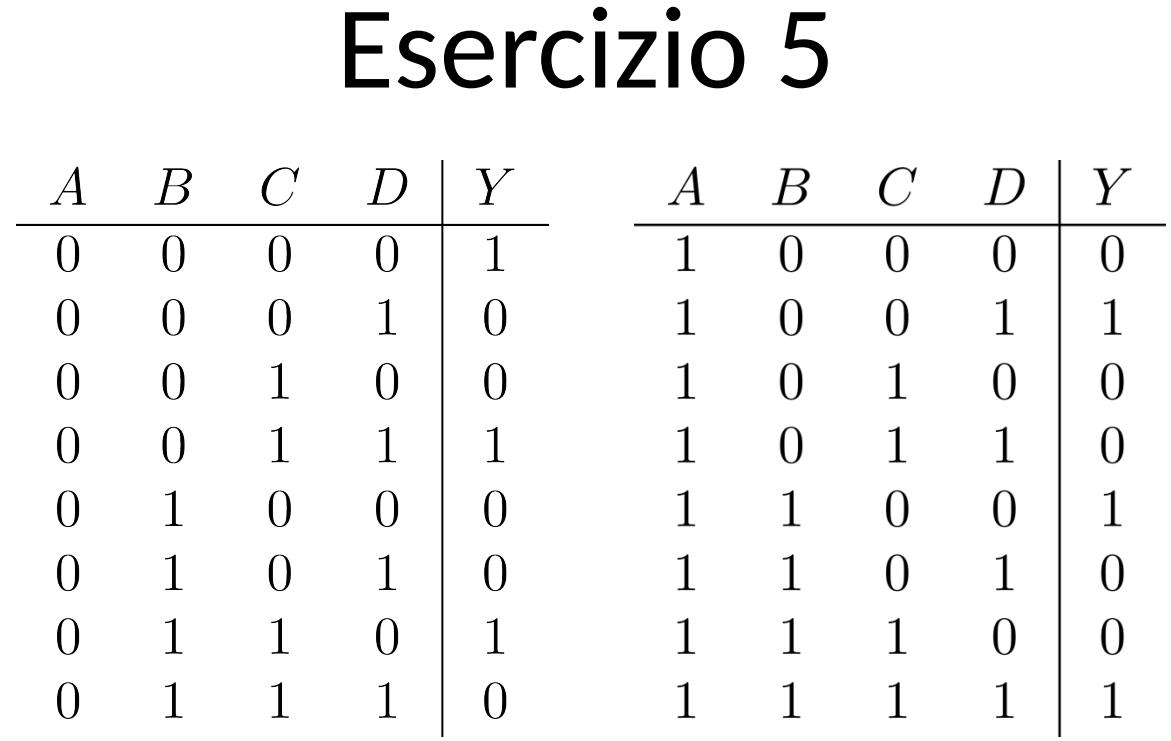

#### **SOP**

 $(\neg A\neg B\neg C\neg D) + (\neg A\neg BCD) + (\neg ABC \neg D) + (A\neg B \neg CD) + (AB \neg C \neg D) + (AB \neg C)$ 

Cammino critico:  $(4-1) + (6-1) = 8$ 

Semplificando  $(\neg A\neg B + AB)(\neg C\neg D + CD) + (\neg ABC\neg D + A\neg B\neg CD)$ Cammino critico:  $1 + 1 + (4-1) = 5$ 

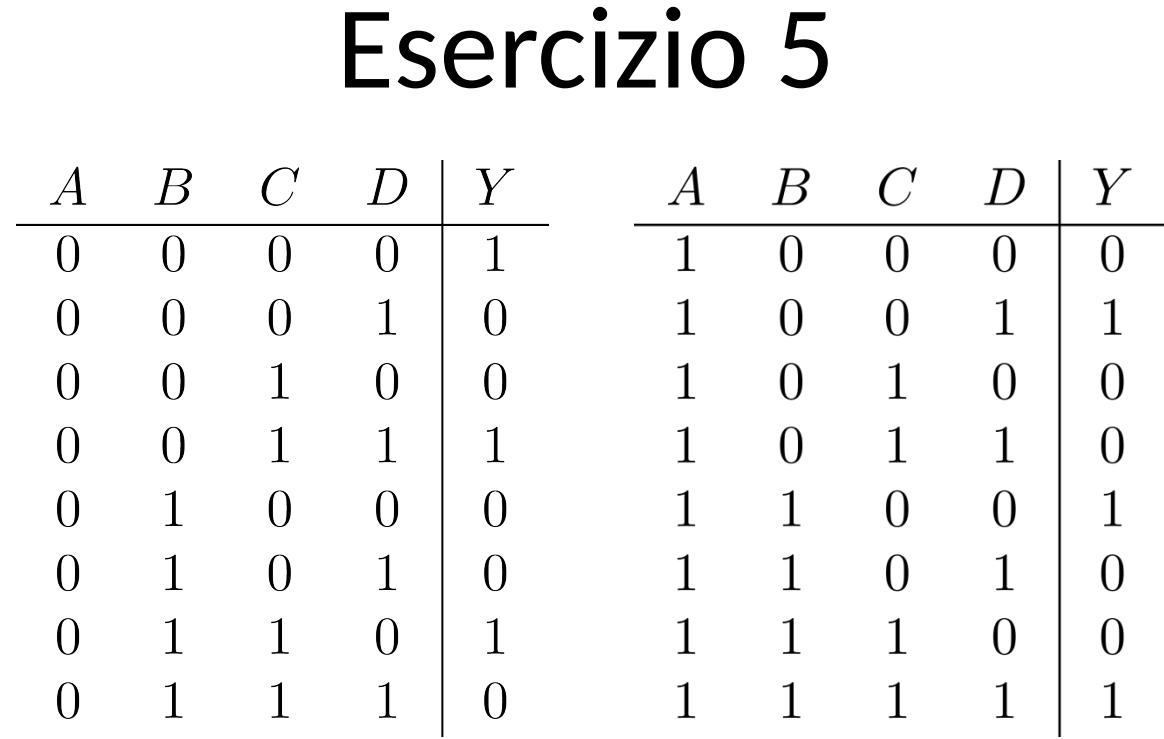

L'uso della POS non è ottimale (ci sono più 0 che 1)

*Laboratorio di Architetture degli Elaboratori I Corso di Laurea in Informatica, A.A. 2019-2020 Università degli Studi di Milano*

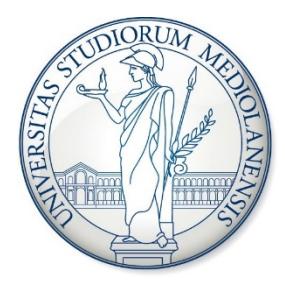